### Satisfiability Modulo Theories Solver Decision procedure

#### Lecturer: Yu-Fang Chen

Institute of Information Science Academia Sinica

Based on Reynolds(2017), Tsai(2017) Thanks to Yi-Fan Lin for making the slides

#### <span id="page-1-0"></span>1 [An overview of SMT solver: DPLL\(T\) algorithm](#page-1-0)

#### [Selected Theory solvers](#page-21-0)

- [Equality and Uninterpreted Functions \(EUF\)](#page-24-0)
- [Arrays](#page-36-0)

#### [Combined theories](#page-47-0)

- We've known the decision procedure for **SAT** problems.
	- ▶ DPLL algorithm
- What happened when it comes to First-Order Logic,

e.g.

$$
(x+y<3 \lor x<0) \land (\neg(x<0) \lor x=y+3) \land (y=4),
$$

is this formula satisfiable under the theory of LIA?

 $\rightarrow$  We can apply **SMT** solver

## Satisfiability Modulo Theories (SMT) solver

- Rely on  $DPLL(T)$  algorithm, an extension of DPLL, where T is a set of first-order theories.
- A first-order theory is defined by:
	- $\triangleright$  Signature(Σ): a set of non-logical symbols
	- $\triangleright$  Axioms(must be satisfied): a set of Σ-formula
- SAT solver operations: Propagate, Decide and Backtrack.

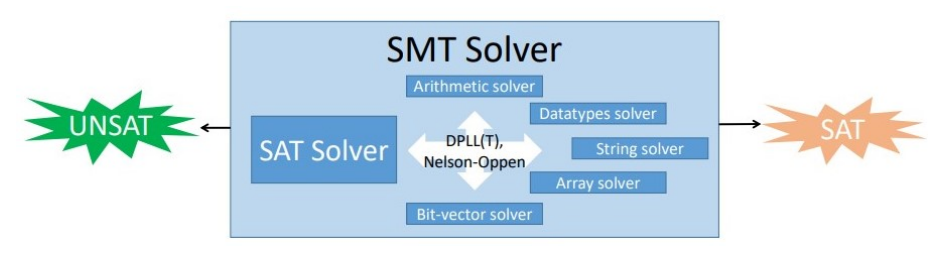

Figure 1: Basic architecture of a SMT solver [\[1\]](#page-68-1)

$$
\phi := (x + y < 3 \lor x < 0) \land (\neg (x < 0) \lor x = y + 3) \land y = 4
$$
\n
$$
\xrightarrow{\text{abstraction}} \phi_p := (a_0 \lor a_1) \land (\neg a_1 \lor a_2) \land a_3
$$

$$
\phi := (x+y<3 \lor x<0) \land (\neg(x<0) \lor x=y+3) \land y=4
$$

$$
\phi_p := (a_0 \lor a_1) \land (\neg a_1 \lor a_2) \land a_3
$$

• Propagate:  $a_3 \mapsto T$ 

$$
\phi := (x + y < 3 \lor \mathbf{x} < \mathbf{0}) \land (\neg(x < 0) \lor x = y + 3) \land \mathbf{y} = 4
$$
\n
$$
\phi_p := (a_0 \lor \mathbf{a_1}) \land (\neg a_1 \lor a_2) \land \mathbf{a_3}
$$

- Propagate:  $a_3 \mapsto T$
- Decide:  $a_1 \mapsto T$

$$
\phi := (x + y < 3 \lor \mathbf{x} < 0) \land (\neg(x < 0) \lor \mathbf{x} = y + 3) \land \mathbf{y} = 4
$$
\n
$$
\phi_p := (a_0 \lor \mathbf{a_1}) \land (\neg a_1 \lor \mathbf{a_2}) \land \mathbf{a_3}
$$

- Propagate:  $a_3 \mapsto T$
- Decide:  $a_1 \mapsto T$
- Propagate:  $a_2 \mapsto T$

$$
\phi := (x + y < 3 \lor \mathbf{x} < 0) \land (\neg(x < 0) \lor \mathbf{x} = y + 3) \land \mathbf{y} = 4
$$
\n
$$
\phi_p := (a_0 \lor \mathbf{a_1}) \land (\neg a_1 \lor \mathbf{a_2}) \land \mathbf{a_3}
$$

- Propagate:  $a_3 \mapsto T$
- Decide:  $a_1 \mapsto T$
- Propagate:  $a_2 \mapsto T$
- Pass assignment  $\alpha := \{a_1 \mapsto \top, a_2 \mapsto \top, a_3 \mapsto \top\}$  to LIA solver, LIA solver solves ( $y = 4 \land x < 0 \land x = y + 3$ ) and gets UNSAT

$$
\phi := (x + y < 3 \lor x < 0) \land (\neg(x < 0) \lor x = y + 3) \land y = 4
$$
\n
$$
\land (\neg(y = 4) \lor \neg(x < 0) \lor \neg(x = y + 3))
$$
\n
$$
\phi_p := (a_0 \lor a_1) \land (\neg a_1 \lor a_2) \land a_3 \land (\neg a_3 \lor \neg a_1 \lor \neg a_2)
$$

- Propagate:  $a_3 \mapsto T$
- Decide:  $a_1 \mapsto T$
- Propagate:  $a_2 \mapsto T$
- Pass assignment  $\alpha := \{a_1 \mapsto \top, a_2 \mapsto \top, a_3 \mapsto \top\}$  to LIA solver, LIA solver solves  $(y = 4 \land \neg(x < 0) \land x = y + 3)$  and gets UNSAT.  $\Rightarrow$  Add blocking clause

$$
\phi := (x + y < 3 \lor \mathbf{x} < \mathbf{0}) \land (\neg(x < 0) \lor \mathbf{x} = \mathbf{y} + 3) \land \mathbf{y} = 4
$$
\n
$$
\land (\neg(\mathbf{y} = 4) \lor \neg(\mathbf{x} < 0) \lor \neg(\mathbf{x} = \mathbf{y} + 3))
$$
\n
$$
\phi_p := (a_0 \lor \mathbf{a_1}) \land (\neg a_1 \lor \mathbf{a_2}) \land \mathbf{a_3} \land (\neg a_3 \lor \neg a_1 \lor \neg a_2)
$$

- Propagate:  $a_3 \mapsto T$
- Decide:  $a_1 \mapsto T$
- Propagate:  $a_2 \mapsto T$
- Pass assignment  $\alpha := \{a_1 \mapsto \top, a_2 \mapsto \top, a_3 \mapsto \top\}$  to LIA solver, LIA solver solves ( $y = 4 \land x < 0 \land x = y + 3$ ) and gets UNSAT.  $\Rightarrow$  Add blocking clause
- Conflict<sup>1</sup> backtrack to the decision

$$
\phi := (x + y < 3 \lor x < 0) \land (\neg(x < 0) \lor x = y + 3) \land y = 4
$$
\n
$$
\land (\neg(y = 4) \lor \neg(x < 0) \lor \neg(x = y + 3))
$$
\n
$$
\phi_p := (a_0 \lor a_1) \land (\neg a_1 \lor a_2) \land a_3 \land (\neg a_3 \lor \neg a_1 \lor \neg a_2)
$$

- Propagate:  $a_3 \mapsto T$
- Backtrack:  $a_1 \mapsto F$

$$
\phi := (\mathbf{x} + \mathbf{y} < 3 \lor \mathbf{x} < 0) \land (\neg(\mathbf{x} < 0) \lor \mathbf{x} = \mathbf{y} + 3) \land \mathbf{y} = 4
$$
\n
$$
\land (\neg(\mathbf{y} = 4) \lor \neg(\mathbf{x} < 0) \lor \neg(\mathbf{x} = \mathbf{y} + 3))
$$
\n
$$
\phi_p := (\mathbf{a_0} \lor \mathbf{a_1}) \land (\neg \mathbf{a_1} \lor \mathbf{a_2}) \land \mathbf{a_3} \land (\neg \mathbf{a_3} \lor \neg \mathbf{a_1} \lor \neg \mathbf{a_2})
$$

- Propagate:  $a_3 \mapsto T$
- Backtrack:  $a_1 \mapsto F$
- Propagate:  $a_0 \mapsto T$

$$
\phi := (\mathbf{x} + \mathbf{y} < 3 \lor \mathbf{x} < 0) \land (\neg(\mathbf{x} < 0) \lor \mathbf{x} = \mathbf{y} + 3) \land \mathbf{y} = 4
$$
\n
$$
\land (\neg(\mathbf{y} = 4) \lor \neg(\mathbf{x} < 0) \lor \neg(\mathbf{x} = \mathbf{y} + 3))
$$
\n
$$
\phi_p := (\mathbf{a_0} \lor \mathbf{a_1}) \land (\neg \mathbf{a_1} \lor \mathbf{a_2}) \land \mathbf{a_3} \land (\neg \mathbf{a_3} \lor \neg \mathbf{a_1} \lor \neg \mathbf{a_2})
$$

- Propagate:  $a_3 \mapsto T$
- Backtrack:  $a_1 \mapsto F$
- Propagate:  $a_0 \mapsto T$
- Pass assignment  $\alpha := \{a_0 \mapsto \top, a_1 \mapsto \top, a_3 \mapsto \top\}$  to LIA solver, LIA solver solves  $(x + y < 3 \land \neg(x < 0) \land y = 4)$  and gets UNSAT.

$$
\phi := (\mathbf{x} + \mathbf{y} < 3 \lor \mathbf{x} < 0) \land (\neg(\mathbf{x} < 0) \lor \mathbf{x} = \mathbf{y} + 3) \land \mathbf{y} = 4
$$
\n
$$
\land (\neg(\mathbf{y} = 4) \lor \neg(\mathbf{x} < 0) \lor \neg(\mathbf{x} = \mathbf{y} + 3))
$$
\n
$$
\land (\neg(\mathbf{x} + \mathbf{y} < 3) \lor (\mathbf{x} < 0) \lor \neg(\mathbf{y} = 4))
$$
\n
$$
\phi_p := (\mathbf{a}_0 \lor \mathbf{a}_1) \land (\neg \mathbf{a}_1 \lor \mathbf{a}_2) \land \mathbf{a}_3 \land (\neg \mathbf{a}_3 \lor \neg \mathbf{a}_1 \lor \neg \mathbf{a}_2)
$$
\n
$$
\land (\neg \mathbf{a}_0 \lor \mathbf{a}_1 \lor \neg \mathbf{a}_3)
$$

- Propagate:  $a_3 \mapsto T$
- Backtrack:  $a_1 \mapsto F$
- Propagate:  $a_0 \mapsto T$
- Pass assignment  $\alpha := \{a_0 \mapsto \top, a_1 \mapsto \top, a_3 \mapsto \top\}$  to LIA solver, LIA solver solves  $(x + y < 3 \land \neg(x < 0) \land y = 4)$  and gets UNSAT. ⇒ Add blocking clause

$$
\phi := (\mathbf{x} + \mathbf{y} < 3 \lor \mathbf{x} < 0) \land (\neg(\mathbf{x} < 0) \lor \mathbf{x} = \mathbf{y} + 3) \land \mathbf{y} = 4
$$
\n
$$
\land (\neg(\mathbf{y} = 4) \lor \neg(\mathbf{x} < 0) \lor \neg(\mathbf{x} = \mathbf{y} + 3))
$$
\n
$$
\land (\neg(\mathbf{x} + \mathbf{y} < 3) \lor \mathbf{x} < 0 \lor \neg(\mathbf{y} = 4))
$$
\n
$$
\phi_p := (\mathbf{a_0} \lor \mathbf{a_1}) \land (\neg \mathbf{a_1} \lor \mathbf{a_2}) \land \mathbf{a_3} \land (\neg \mathbf{a_3} \lor \neg \mathbf{a_1} \lor \neg \mathbf{a_2})
$$
\n
$$
\land (\neg \mathbf{a_0} \lor \mathbf{a_1} \lor \neg \mathbf{a_3})
$$

- Propagate:  $a_3 \mapsto T$
- Backtrack:  $a_1 \mapsto F$
- Propagate:  $a_0 \mapsto T$
- Pass assignment  $\alpha := \{a_0 \mapsto \top, a_1 \mapsto \top, a_3 \mapsto \top\}$  to LIA solver, LIA solver solves  $(x + y < 3 \land \neg (x < 0) \land y = 4)$  and gets UNSAT.
- $\bullet \Rightarrow$  Add blocking clause. No decision to Backtrack, return UNSAT

## Satisfiability Modulo Theories (SMT) solver

• Basic Idea:

2

▶ ▶

- **1** The SAT solver checks whether the **propositional abstraction** of the formula is satisfiable
	- $\blacktriangleright$  If so, decide an assignment for each literal.
	- $\blacktriangleright$  If not, backtrack. If backtracking is unavailable, return UNSAT(T-unsatisfiable).

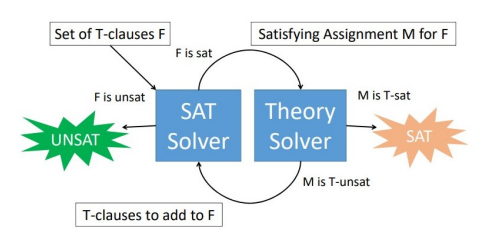

Figure 2: Interactions inside a SMT solver[\[1\]](#page-68-1)

## Satisfiability Modulo Theories (SMT) solver

- Basic Idea:
	- **1** The SAT solver checks whether the **propositional abstraction** of the formula is satisfiable.
		- $\blacktriangleright$  If so, decide an assignment for each literal.
		- $\blacktriangleright$  If not, backtrack. If backtracking is unavailable, return UNSAT(T-unsatisfiable).
	- **2** Then, the theory solver checks whether the assignment is satisfiable.
		- $\blacktriangleright$  If so, return  $SAT(T\text{-}satisfiable)$ .
		- $\blacktriangleright$  If not, add blocking clauses to the formula, go back to step 1.

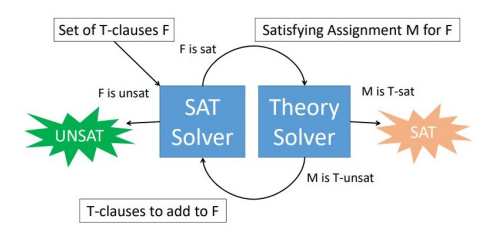

Figure 2: Interactions inside a SMT solver[\[1\]](#page-68-1)

Perform propositional abstraction:

• 
$$
F(a) = F(F(b)) \land a = 5 \land (\neg(b = 5) \lor F(b) = 5)
$$

• 
$$
(a[i]+4=5
$$
  
)  $\wedge (a[0]=a[j] \vee a[0]=a[i]) \wedge \neg(i=j)$ 

Perform propositional abstraction:

• 
$$
F(a) = F(F(b)) \land a = 5 \land (\neg(b = 5) \lor F(b) = 5)
$$

 $\Rightarrow a_0 \wedge a_1 \wedge (\neg a_2 \vee a_3)$ 

• 
$$
(a[i]+4=5 \vee ai \leftarrow x[j] < 0) \wedge (i=j \vee a[0]=a[i]) \wedge \neg(i=j))
$$

 $\Rightarrow$   $(b_0 \vee b_1) \wedge (b_2 \vee b_3) \wedge \neg b_2$ 

Perform DPLL(LIA) Algorithm to solve the formula: (you can omit the decision procedure of LIA solver)

• 
$$
(x > 0 \lor x + y < 1) \land (x + y = 2 \lor y = 5) \land (x > 3 \lor \neg (x + y = 2))
$$

• 
$$
(x < y \lor x = z \lor x + z > 7) \land x > 5 \land z = 4 \land y + z < 3
$$

#### <span id="page-21-0"></span>1 [An overview of SMT solver: DPLL\(T\) algorithm](#page-1-0)

#### 2 [Selected Theory solvers](#page-21-0)

- [Equality and Uninterpreted Functions \(EUF\)](#page-24-0)
- [Arrays](#page-36-0)

#### [Combined theories](#page-47-0)

- We've provided a walkthrough of DPLL(T) with an example, but one may ask: How do theory solvers work?
- Formally, a theory solver should assuming  $\phi$  is the input formula):
	- $\triangleright$  Return **SAT** only if  $\phi$  is T-satisfiable.
	- $\triangleright$  Return UNSAT only if  $\phi$  is T-unsatisfiable.
	- $\blacktriangleright$  Terminate.
- In practice, a theory solver supports following features:
	- $\blacktriangleright$  Return an interpretation when  $\phi$  is T-satisfiable.
	- $\blacktriangleright$  Return a conflict clause when  $\phi$  is T-unsatisfiable.

Here we focus on the decision procedure for the quantifier-free fragment of first-order theories.

- Equality and Uninterpreted Functions
- Arrays
- Linear Integer Arithmetic (Simplex method)
- Bit Vectors
- Recursive Datatypes

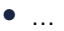

#### <span id="page-24-0"></span>1 [An overview of SMT solver: DPLL\(T\) algorithm](#page-1-0)

#### 2 [Selected Theory solvers](#page-21-0) [Equality and Uninterpreted Functions \(EUF\)](#page-24-0) [Arrays](#page-36-0)

#### [Combined theories](#page-47-0)

Signature:

$$
\Sigma:=\{=,a,b,c,\ldots,A,B,C,\ldots\}
$$

where  $\{a, b, c, \ldots, A, B, C, \ldots\}$  are symbols of uninterpreted sorts and uninterpreted functions

Axioms:

- Reflexivity:  $\forall x. x = x$
- Symmetry:  $\forall x, y$ .  $x = y \rightarrow y = x$
- Transitivity:  $\forall x, y, z$ .  $x = y \land y = z \rightarrow x = z$
- Congruence:

 $\forall t_1, \ldots, t_n, t'_1, \ldots, t'_n, \bigwedge_{i=1}^n t_i = t'_i \rightarrow F(t_1, \ldots, t_n) = F(t'_1, \ldots, t'_n)$ 

$$
\phi^{UF} := x_1 = x_2 \wedge x_2 = x_3 \wedge F(x_1) = F(x_3) \wedge \neg (F(F(x_1)) = F(F(x_2)))
$$

$$
\phi^{UF} := x_1 = x_2 \wedge x_2 = x_3 \wedge F(x_1) = F(x_3) \wedge \neg (F(F(x_1)) = F(F(x_2)))
$$

•  $\{ \{x_1, x_2\}, \{x_2, x_3\}, \{F(x_1), F(x_3)\}, \{F(x_2)\}, \{F(F(x_1))\}, \{F(F(x_2))\} \}$ 

$$
\phi^{UF} := x_1 = x_2 \wedge x_2 = x_3 \wedge F(x_1) = F(x_3) \wedge \neg (F(F(x_1)) = F(F(x_2)))
$$

### •  $\{\{x_1, \mathbf{x_2}\}, \{\mathbf{x_2}, x_3\}, \{F(x_1), F(x_3)\}, \{F(x_2)\}, \{F(F(x_1))\}, \{F(F(x_2))\}\}\$ •  ${\{\x_1,x_2,x_3\},\{F(x_1),F(x_3)\},\{F(x_2)\},\{F(F(x_1))\},\{F(F(x_2))\}\}\$

$$
\phi^{UF} := x_1 = x_2 \wedge x_2 = x_3 \wedge F(x_1) = F(x_3) \wedge \neg (F(F(x_1)) = F(F(x_2)))
$$

- $\{ \{x_1, x_2\}, \{x_2, x_3\}, \{F(x_1), F(x_3)\}, \{F(x_2)\}, \{F(F(x_1))\}, \{F(F(x_2))\} \}$
- $\{\{\mathbf{x}_1, \mathbf{x}_2, \mathbf{x}_3\}, \{\mathbf{F}(x_1), \mathbf{F}(x_3)\}, \{\mathbf{F}(x_2)\}, \{\mathbf{F}(\mathbf{F}(x_1))\}, \{\mathbf{F}(\mathbf{F}(x_2))\}\}\$
- $\{\{x_1, x_2, x_3\}, \{\mathsf{F}(x_1), \mathsf{F}(x_2), \mathsf{F}(x_3)\}, \{\mathsf{F}(\mathsf{F}(x_1))\}, \{\mathsf{F}(\mathsf{F}(x_2))\}\}\$

$$
\phi^{UF} := x_1 = x_2 \wedge x_2 = x_3 \wedge F(x_1) = F(x_3) \wedge \neg (F(F(x_1)) = F(F(x_2)))
$$

- $\{\{x_1,x_2\},\{x_2,x_3\},\{F(x_1),F(x_3)\},\{F(x_2)\},\{F(F(x_1))\},\{F(F(x_2))\}\}\$
- $\{ \{x_1, x_2, x_3\}, \{F(x_1), F(x_3)\}, \{F(x_2)\}, \{F(F(x_1))\}, \{F(F(x_2))\} \}$
- $\{\{x_1, x_2, x_3\}, \{\mathbf{F}(x_1), \mathbf{F}(x_2), \mathbf{F}(x_3)\}, \{\mathbf{F}(\mathbf{F}(x_1))\}, \{\mathbf{F}(\mathbf{F}(x_2))\}\}\$
- {{ $x_1, x_2, x_3$ }, { $F(x_1), F(x_2), F(x_3)$ }, { $\overline{F(F(x_1)), F(F(x_2))}$  }

$$
\phi^{UF} := x_1 = x_2 \wedge x_2 = x_3 \wedge F(x_1) = F(x_3) \wedge \neg (F(F(x_1)) = F(F(x_2)))
$$

- $\{ \{x_1, x_2\}, \{x_2, x_3\}, \{F(x_1), F(x_3)\}, \{F(x_2)\}, \{F(F(x_1))\}, \{F(F(x_2))\} \}$
- $\{ \{x_1, x_2, x_3\}, \{F(x_1), F(x_3)\}, \{F(x_2)\}, \{F(F(x_1))\}, \{F(F(x_2))\} \}$
- $\{ \{x_1, x_2, x_3\}, \{F(x_1), F(x_2), F(x_3)\}, \{F(F(x_1))\}, \{F(F(x_2))\} \}$
- $\{\{x_1, x_2, x_3\}, \{F(x_1), F(x_2), F(x_3)\}, \{F(F(x_1)), F(F(x_2))\}\}$
- Contradict! Return UNSAT.

Input:  $\phi^{UF} :=$  conjunction of equality literals

- **1** Compute the congruence closure
	- $\bullet$  Put two terms  $t_1,t_2$  in an equivalence class if  $t_1=t_2$  is in  $\phi^{\textit{UF}}.$
	- **b** Merge two equivalence classes  $C_1, C_2$  if  $\exists t. t \in C_1 \wedge t \in C_2.$
	- $\bullet$  Merge two equivalence classes  $C_1, C_2$  if  $\exists t_1, t_2, C_3. t_1 \in C_3 \wedge t_2 \in C_3 \wedge F(t_1) \in C_1 \wedge F(t_2) \in C_2.$
- $\bullet$  For every literal  $\neg(t_i=t_j)$  in  $\phi^{\textit{UF}}$ , if  $t_i,t_j$  are in the same equivalence class, return UNSAT. Otherwise, return SAT.

**1** Apply the decision procedure for EUF, how many equivalence classes are left after execution?

$$
\blacktriangleright \phi^{UF} := x_1 = x_2 \wedge F^4(x_2) = F^5(x_3) \wedge F(x_3) = x_1
$$

$$
\blacktriangleright \phi^{UF} := F(x_1) = x_2 \wedge \neg (F^3(x_1) = F^4(x_3)) \wedge F^3(x_3) = F(x_2)
$$

2 Apply DPLL(EUF) (including the decision procedure for EUF):

$$
\triangleright \phi := (\neg(F(b) = c) \lor F(a) = F^2(b)) \land a = c
$$
  
 
$$
\land (\neg(F^4(b) = F^3(c)) \lor F(b) = c)
$$

### Application - Prove Program Equivalence

- Scheme: Two programs  $a, b$  with bounded loops
- Basic idea:
	- **1** Unroll the loops, and for each assignment instruction, replace the left-hand side with an auxiliary variable and then join them.
	- **2** Replace each interpreted function with an uninterpreted function in order to acquire  $\phi^{UF}_a$  and  $\phi^{UF}_b$ .
	- **3** Prove program equivalence by solving:

$$
\mathit{input}_a = \mathit{input}_b \wedge \phi_a^\mathit{UF} \wedge \phi_b^\mathit{UF} \rightarrow \mathit{output}_a = \mathit{output}_b
$$

```
int power3(int in)int power3_new(int in)
                                   int out_b;
  int i, out_a;
  out_a = in:for (i = 0; i < 2; i++)out_b = (in * in) * in;out_a = out_a * in;return out_b;
  return out_a;
```
Unroll the loop in power3(),

 $out0_a = in0_a$  $out1_a = out0_a * in0_a \wedge$  $out2_a = out1_a * in0_a$ 

 $out0_b = (in0_b * in0_b) * in0_b;$ 

Replace ' \* ' with uninterpreted function ' G ',

 $out0_a = in0_a$  $\wedge$  $out1_{-} = G(out0_{-}a, in0_{-}a) \wedge$  $out0.b = G(G(in0.b, in0.b), in0.b)$  $out2_a = G(out1_a, in0_a)$ 

Then we obtain:

$$
in0_a = in0_b \wedge \phi_a^{UF} \wedge \phi_b^{UF} \rightarrow out2_a = out2_b
$$

### <span id="page-36-0"></span>An overview of SMT solver:  $DPLL(T)$  algorithm

#### 2 [Selected Theory solvers](#page-21-0)

[Equality and Uninterpreted Functions \(EUF\)](#page-24-0)

[Arrays](#page-36-0)

#### [Combined theories](#page-47-0)

Signature:

$$
\Sigma:=\{=,\cdot[\cdot],\cdot\{\cdot\leftarrow\cdot\}\}
$$

- $a[i]$  (Read) represents the value of array a at index  $i$
- $a\{i \leftarrow x\}$  (Write) represents the copy of array a with the value at index  $i$  replaced by  $x$

Axioms:

- Reflexivity, Symmetry and Transitivity axioms from Equality theory
- Array Congruence:  $\forall a_1, a_2, i, j$ .  $a_1 = a_2 \wedge i = j \rightarrow a_1[i] = a_2[i]$
- Read-Over-Write:  $\forall a, x, i, j$ .  $a\{i \leftarrow x\}[j] = \begin{cases} x & \text{for } i = j \\ z & \text{for } i \neq j \end{cases}$  $a[j]$  for  $\neg(i=j)$

$$
\phi^A := a\{i_1 \leftarrow x\}[j_1] = u \wedge a\{i_2 \leftarrow y\}[j_2] = v \wedge \neg(i_1 = j_1) \wedge \neg(y = v)
$$

$$
\phi^A := \mathbf{a}\{i_1 \leftarrow x\}[j_1] = \mathbf{u} \land \mathbf{a}\{i_2 \leftarrow y\}[j_2] = \mathbf{v} \land \neg(i_1 = j_1) \land \neg(y = \mathbf{v})
$$
\n
$$
\phi_{\text{rewrite}}^A := \frac{\big((i_1 = j_1 \land x = \mathbf{u}) \lor \big(\neg(i_1 = j_1) \land \mathbf{a}[j_1] = \mathbf{u}\big)\big)}{\big((i_2 = j_2 \land y = \mathbf{v}) \lor \big(\neg(i_2 = j_2) \land \mathbf{a}[j_2] = \mathbf{v}\big)\big)} \land \neg(i_1 = j_1) \land \neg(y = \mathbf{v})
$$

$$
\phi^A := a\{i_1 \leftarrow x\}[j_1] = u \land a\{i_2 \leftarrow y\}[j_2] = v \land \neg(i_1 = j_1) \land \neg(y = v)
$$
  

$$
\phi_{rewrite}^A := ((i_1 = j_1 \land x = u) \lor (\neg(i_1 = j_1) \land \boxed{a[j_1]} = u)) \land
$$
  

$$
((i_2 = j_2 \land y = v) \lor (\neg(i_2 = j_2) \land \boxed{a[j_2]} = v)) \land \neg(i_1 = j_1) \land \neg(y = v)
$$
  

$$
\phi' := ((i_1 = j_1 \land x = u) \lor (\neg(i_1 = j_1) \land \boxed{F_a(j_1)} = u)) \land
$$
  

$$
((i_2 = j_2 \land y = v) \lor (\neg(i_2 = j_2) \land \boxed{F_a(j_2)} = v)) \land \neg(i_1 = j_1) \land \neg(y = v)
$$

$$
\phi' := ((i_1 = j_1 \land x = u) \lor (\neg(i_1 = j_1) \land F_a(j_1) = u)) \land ((i_2 = j_2 \land y = v) \lor (\neg(i_2 = j_2) \land F_a(j_2) = v)) \land \neg(i_1 = j_1) \land \neg(y = v) \n\phi'_p := ((a_0 \land a_1) \lor (\neg a_0 \land a_2)) \land ((a_3 \land a_4) \lor (\neg a_3 \land a_5)) \land \neg a_0 \land \neg a_4
$$

$$
\phi':=((i_1=j_1 \land x=u) \lor (\neg(i_1=j_1) \land F_a(j_1)=u)) \land ((i_2=j_2 \land y=v) \lor (\neg(i_2=j_2) \land F_a(j_2)=v)) \land \neg(i_1=j_1) \land \neg(y=v)
$$

$$
\phi_p':=((\begin{array}{c}a_0\end{array}\wedge a_1)\vee(\begin{array}{c}\neg a_0\end{array}\wedge a_2))\wedge((\begin{array}{c}a_3\wedge\overline{a_4}\end{array})\vee(\neg a_3\wedge a_5))\wedge\overline{\neg a_0}\wedge\overline{\neg a_4}
$$

• Propagate: 
$$
a_0 \mapsto F, a_4 \mapsto F
$$

$$
\phi':=((i_1=j_1 \land x=u) \lor (\neg(i_1=j_1) \land F_a(j_1)=u)) \land ((i_2=j_2 \land y=v) \lor (\neg(i_2=j_2) \land F_a(j_2)=v)) \land \neg(i_1=j_1) \land \neg(y=v)
$$

$$
\phi_p':=((\begin{array}{c}a_0\end{array}\wedge a_1)\vee(\begin{array}{c}\neg a_0\end{array}\wedge a_2))\wedge((\begin{array}{c}a_3\end{array}\wedge a_4\end{array})\vee(\begin{array}{c}\neg a_3\end{array}\wedge a_5))\wedge\neg a_0\wedge\neg a_4
$$

- Propagate:  $a_0 \mapsto F, a_4 \mapsto F$
- Decide:  $a_3 \mapsto T$

$$
\phi' := ((i_1 = j_1 \land x = u) \lor (\neg(i_1 = j_1) \land F_a(j_1) = u)) \land ((i_2 = j_2 \land y = v) \lor (\neg(i_2 = j_2) \land F_a(j_2) = v)) \land \neg(i_1 = j_1) \land \neg(y = v)
$$

$$
\phi'_p:=((\begin{array}{c|c} a_0\wedge a_1 \end{array})\vee(\begin{array}{c|c} \neg a_0\wedge a_2 \end{array})\wedge((\begin{array}{c|c} a_3\wedge a_4 \end{array})\vee(\begin{array}{c|c} \neg a_3\wedge a_5 \end{array})\wedge\begin{array}{c|c} \neg a_0\wedge \neg a_4 \end{array}
$$

- Propagate:  $a_0 \mapsto F$ ,  $a_4 \mapsto F$
- Decide:  $a_3 \mapsto T$
- Solve:  $(\neg (i_1 = j_1) \land \neg (y = v) \land i_2 = j_2)$ , SAT ⇒ Return SAT

Input: 
$$
\phi^A :=
$$
 conjunction of array literals

Basic idea:

- **■** According to Read-Over-Write axiom, we can branch a Write term  $a\{i \leftarrow x\}[i]$  into two cases:
	- $\triangleright$  x for  $i = i$  $\blacktriangleright$  a[j] for  $\neg(i = j)$
- $\bullet$  Recursive on step 1 until  $\phi^A$  contains only Read terms, then replace each term  $a[i]$  with an uninterpreted function term  $F_a(i)$  to obtain  $\phi'.$
- **3** The remaining part is same as solving an EUF formula.
- **1** Apply the decision procedure for arrays:  $\blacktriangleright \phi^A := \neg(i = j) \wedge \neg(i = k) \wedge a\{j \leftarrow v\}[i] = a\{k \leftarrow w\}[j]$
- 2 Apply DPLL(Arrays) (including the decision procedure for arrays):  $\blacktriangleright \phi := (i = j \vee \neg(i = j)) \wedge (i = k \vee \neg(i = k)) \wedge a\{i \leftarrow v\}[i] = a\{k \leftarrow w\}[i]$

#### <span id="page-47-0"></span>An overview of SMT solver:  $DPLL(T)$  algorithm

# [Selected Theory solvers](#page-21-0)

- [Equality and Uninterpreted Functions \(EUF\)](#page-24-0)
- [Arrays](#page-36-0)

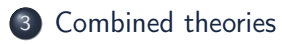

- In the previous example, we only invoked one theory solver. But in practice, we often encounter a combination of theories.
- For example:

$$
\phi := (\neg(u = G(v) \lor \neg(u = v)) \land \neg(a[u] = a[G(u)])
$$
  
 
$$
\land a[G(u)] = a\{G(v) \leftarrow x\}[u]
$$

• Purify(EUF/ARRAY):

$$
\begin{aligned}\n\phi_{\text{purified}} &:= \bigr(\neg(u = G(v)) \vee \neg(u = v)\bigr) \wedge \neg(a[u] = a[y_1]) \\
\wedge \bigg| a[y_1] = a\{y_2 \leftarrow x\} [u] \wedge y_1 = G(u) \wedge y_2 = G(v)\n\end{aligned}
$$

$$
\phi_{\text{purified}} := (\neg (u = G(v)) \vee \neg (u = v)) \wedge \neg (a[u] = a[y_1])
$$
\n
$$
\wedge \frac{a[y_1] = a\{y_2 \leftarrow x\}[u] \wedge y_1 = G(u) \wedge y_2 = G(v)}{\phi_p := (\neg a_0 \vee \neg a_1) \wedge \neg a_2 \wedge a_3 \wedge a_4 \wedge a_5}
$$

• Propagate: 
$$
a_2 \mapsto F, a_3 \mapsto T, a_4 \mapsto T, a_5 \mapsto T
$$

$$
\phi_{\text{purified}} := (\neg(u = G(v)) \lor \neg(u = v)) \land \neg(a[u] = a[y_1])
$$
\n
$$
\land \ a[y_1] = a\{y_2 \leftarrow x\} [u] \land y_1 = G(u) \land y_2 = G(v)
$$
\n
$$
\phi_p := (\neg a_0 \lor \neg a_1) \land \neg a_2 \land a_3 \land a_4 \land a_5
$$

- Propagate:  $a_2 \mapsto F, a_3 \mapsto T, a_4 \mapsto T, a_5 \mapsto T$
- Decide:  $a_0 \mapsto F$

$$
\phi_{\text{purified}} := (\neg(u = G(v)) \lor \neg(u = v)) \land \neg(a[u] = a[y_1])
$$
\n
$$
\land a[y_1] = a\{y_2 \leftarrow x\} [u] \land y_1 = G(u) \land y_2 = G(v)
$$
\n
$$
\phi_{\rho} := (\neg a_0 \lor \neg a_1) \land \neg a_2 \land a_3 \land a_4 \land a_5
$$

- Propagate:  $a_2 \mapsto F, a_3 \mapsto T, a_4 \mapsto T, a_5 \mapsto T$
- Decide:  $a_0 \mapsto F$
- Pass assignment  $\alpha_1 := \{a_0 \mapsto F, a_3 \mapsto T, a_4 \mapsto T\}$  to EUF solver, and assignment  $\alpha_2 := \{a_2 \mapsto F, a_3 \mapsto T\}$  to ARRAY solver

$$
\phi_{\text{purified}} := (\neg(u = G(v)) \lor \neg(u = v)) \land \neg(a[u] = a[y_1])
$$
\n
$$
\land a[y_1] = a\{y_2 \leftarrow x\}[u] \land y_1 = G(u) \land y_2 = G(v)
$$
\n
$$
\phi_{\rho} := (\neg a_0 \lor \neg a_1) \land \neg a_2 \land a_3 \land a_4 \land a_5
$$

- Propagate:  $a_2 \mapsto F, a_3 \mapsto T, a_4 \mapsto T, a_5 \mapsto T$
- Decide:  $a_0 \mapsto F$
- Pass assignment  $\alpha_1 := \{a_0 \mapsto F, a_3 \mapsto T, a_4 \mapsto T\}$  to EUF solver, assignment  $\alpha_2 := \{a_2 \mapsto F, a_3 \mapsto T\}$  to ARRAY solver,
- EUF: solves  $(\neg(u = G(v)) \wedge y_1 = G(u) \wedge y_2 = G(v))$ , gets **SAT**, ARRAY: solves  $\left(\neg(a[u] = a[y_1]) \land a[y_1] = a\{y_2 \leftarrow x\}[u]\right)$ , gets **SAT**.

• Both theory solvers got **SAT**, but can we conclude that  $\phi$  is **SAT**?

• Both theory solvers get **SAT**, but can we conclude that  $\phi$  is **SAT**?

Not yet, theory solvers must agree on shared variables!  $(u, y_1, y_2)$  in this case)

• Both theory solvers get **SAT**, but can we conclude that  $\phi$  is **SAT**?

Not yet, theory solvers must agree on shared variables!  $(u, y_1, y_2)$  in this case)

• For EUF,  $(\neg(u = G(v)) \land y_1 = G(u) \land y_2 = G(v))$  implies  $\neg(u = y_2)$ . For ARRAY,  $(\neg (a[u] = a[y_1]) \land a[y_1] = a{y_2 \leftarrow x}[u]$  implies  $u = y_2$ . • Both theory solvers get **SAT**, but can we conclude that  $\phi$  is **SAT**?

Not yet, theory solvers must agree on shared variables!  $(u, y_1, y_2)$  in this case)

• For EUF,  $(\neg(u = G(v)) \land y_1 = G(u) \land y_2 = G(v))$  implies  $\neg(u = y_2)$ . For ARRAY,  $(\neg (a[u] = a[y_1]) \wedge a[y_1] = a\{y_2 \leftarrow x\}[u]$  implies  $u = y_2$ .

 $\Rightarrow$ The solvers do not agree on share variables.

$$
\phi_{\text{purified}} := (\neg(u = G(v)) \lor \neg(u = v)) \land \neg(a[u] = a[y_1])
$$
\n
$$
\land a[y_1] = a\{y_2 \leftarrow x\} [u] \land y_1 = G(u) \land y_2 = G(v)
$$
\n
$$
\land (u = y_2 \lor \neg(u = y_2))
$$
\n
$$
\phi_{\rho} := (\neg a_0 \lor \neg a_1) \land \neg a_2 \land a_3 \land a_4 \land a_5 \land (a_6 \lor \neg a_6)
$$

- Propagate:  $a_2 \mapsto F$ ,  $a_3 \mapsto T$ ,  $a_4 \mapsto T$ ,  $a_5 \mapsto T$
- Decide:  $a_0 \mapsto F$
- Pass assignment  $\alpha_1 := \{a_0 \mapsto F, a_4 \mapsto T, a_5 \mapsto T\}$  to EUF solver, assignment  $\alpha_2 := \{a_2 \mapsto F, a_3 \mapsto T\}$  to ARRAY solver,
- EUF: solves  $(\neg(u = G(v)) \wedge v_1 = G(u) \wedge v_2 = G(v))$  and get **SAT**, ARRAY: solves  $\left(\neg(a[u] = a[y_1]) \land a[y_1] = a\{y_2 \leftarrow x\}[u]\right)$  and get **SAT**. The solvers do not agree on share variables, add blocking clauses.

### Combined theories - An Example

$$
\phi_{\text{purified}} := (\neg (u = G(v)) \lor \neg (u = v)) \land \neg (a[u] = a[y_1])
$$
\n
$$
\land \boxed{a[y_1] = a\{y_2 \leftarrow x\}[u]} \land \boxed{y_1 = G(u)} \land \boxed{y_2 = G(v)}
$$
\n
$$
\land \boxed{(u = y_2 \lor \neg (u = y_2))}
$$
\n
$$
\phi_p := (\boxed{\neg a_0} \lor \neg a_1) \land \boxed{\neg a_2} \land \boxed{a_3} \land \boxed{a_4} \land \boxed{a_5} \land \boxed{(a_6 \lor \neg a_6)}
$$

- Propagate:  $a_2 \mapsto F, a_3 \mapsto T, a_4 \mapsto T, a_5 \mapsto T$
- Decide:  $a_0 \mapsto F$
- Pass assignment  $\alpha_1 := \{a_0 \mapsto F, a_4 \mapsto T, a_5 \mapsto T\}$  to EUF solver, assignment  $\alpha_2 := \{a_2 \mapsto F, a_3 \mapsto T\}$  to ARRAY solver,
- EUF: solves  $(\neg(u = G(v)) \wedge y_1 = G(u) \wedge y_2 = G(v))$  and get **SAT**, ARRAY: solves  $\left(\neg(a[u] = a[y_1]) \land a[y_1] = a\{y_2 \leftarrow x\}[u]\right)$  and get **SAT**. The solvers does not agree on share variables, add blocking clauses.
- Conflict! Backtrack to the decision.

$$
\phi_{\text{purified}} := (\neg(u = G(v)) \vee \neg(u = v)) \wedge \neg(a[u] = a[y_1])
$$
\n
$$
\wedge \neg(a[y_1] = a\{y_2 \leftarrow x\}[u] \wedge y_1 = G(u) \wedge y_2 = G(v)
$$
\n
$$
\wedge (u = y_2 \vee \neg(u = y_2))
$$

$$
\phi_{p}:=\big(\neg a_{0} \vee \neg a_{1}\big) \wedge \neg a_{2} \wedge a_{3} \wedge a_{4} \wedge a_{5} \wedge (a_{6} \vee \neg a_{6})
$$

- Propagate:  $a_2 \mapsto F, a_3 \mapsto T, a_4 \mapsto T, a_5 \mapsto T$
- Backtrack:  $a_1 \mapsto F$

$$
\phi_{\text{purified}} := (\neg (u = G(v)) \vee \neg (u = v)) \wedge \neg (a[u] = a[y_1])
$$
\n
$$
\wedge \neg a[y_1] = a\{y_2 \leftarrow x\}[u] \wedge y_1 = G(u) \wedge y_2 = G(v)
$$
\n
$$
\wedge (\neg u = y_2) \vee \neg (u = y_2))
$$
\n
$$
\phi_p := (\neg a_0 \vee \neg a_1) \wedge \neg a_2 \wedge a_3 \wedge a_4 \wedge a_5 \wedge (a_6 \vee \neg a_6)
$$

- Propagate:  $a_2 \mapsto F, a_3 \mapsto T, a_4 \mapsto T, a_5 \mapsto T$
- Backtrack:  $a_1 \mapsto F$
- Decide:  $a_6 \mapsto T$

$$
\phi_{\text{purified}} := (\neg(u = G(v)) \vee \neg(u = v)) \wedge \neg(a[u] = a[y_1])
$$
\n
$$
\wedge \neg(a[y_1] = a\{y_2 \leftarrow x\}[u] \wedge y_1 = G(u) \wedge y_2 = G(v)
$$
\n
$$
\wedge (\neg u = y_2 \vee \neg(u = y_2))
$$
\n
$$
\phi_p := (\neg a_0 \vee \neg a_1) \wedge \neg a_2 \wedge a_3 \wedge a_4 \wedge a_5 \wedge (a_6 \vee \neg a_6)
$$

- Propagate:  $a_2 \mapsto F, a_3 \mapsto T, a_4 \mapsto T, a_5 \mapsto T$
- Backtrack:  $a_1 \mapsto F$
- Decide:  $a_6 \mapsto T$
- Pass assignment  $\alpha_1 := \{a_1 \mapsto F, a_4 \mapsto T, a_5 \mapsto T, a_6 \mapsto T\}$  to EUF solver, assignment  $\alpha_2 := \{a_2 \mapsto F, a_3 \mapsto T\}$  to ARRAY solver,

### Combined theories - An Example

$$
\phi_{\text{purified}} := (\neg(u = G(v)) \lor \neg(u = v)) \land \neg(a[u] = a[y_1])
$$
\n
$$
\land \boxed{a[y_1] = a\{y_2 \leftarrow x\}[u]} \land \boxed{y_1 = G(u)} \land \boxed{y_2 = G(v)}
$$
\n
$$
\land (\boxed{u = y_2} \lor \neg(u = y_2))
$$
\n
$$
\phi_p := (\neg a_0 \lor \neg a_1) \land \boxed{\neg a_2} \land \boxed{a_3} \land \boxed{a_4} \land \boxed{a_5} \land (\boxed{a_6} \lor \neg a_6)
$$

- Propagate:  $a_2 \mapsto F, a_3 \mapsto T, a_4 \mapsto T, a_5 \mapsto T$
- Backtrack:  $a_1 \mapsto F$
- Decide:  $a_6 \mapsto T$
- Pass assignment  $\alpha_1 := \{a_1 \mapsto F, a_4 \mapsto T, a_5 \mapsto T, a_6 \mapsto T\}$  to EUF solver, assignment  $\alpha_2 := \{a_2 \mapsto F, a_3 \mapsto T\}$  to ARRAY solver,
- EUF: solves  $(\neg(u = v) \land y_1 = G(u) \land y_2 = G(v) \land u = G(v))$ , gets SAT, ARRAY: solves  $(\neg (a[u] = a[y_1]) \land a[y_1] = a\{y_2 \leftarrow x\}[u])$ , gets **SAT**

$$
\phi_{\text{purified}} := (\neg (u = G(v)) \vee \neg (u = v)) \wedge \neg (a[u] = a[y_1])
$$
\n
$$
\wedge \neg a[y_1] = a\{y_2 \leftarrow x\}[u] \wedge y_1 = G(u) \wedge y_2 = G(v)
$$
\n
$$
\wedge (\neg u = y_2 \vee \neg (u = y_2))
$$
\n
$$
\phi_p := (\neg a_0 \vee \neg a_1) \wedge \neg a_2 \wedge a_3 \wedge a_4 \wedge a_5 \wedge (a_6 \vee \neg a_6)
$$

- Propagate:  $a_2 \mapsto F, a_3 \mapsto T, a_4 \mapsto T, a_5 \mapsto T$
- Backtrack:  $a_1 \mapsto F$
- Decide:  $a_6 \mapsto T$
- Pass assignment  $\alpha_1 := \{a_1 \mapsto F, a_4 \mapsto T, a_5 \mapsto T, a_6 \mapsto T\}$  to EUF solver, assignment  $\alpha_2 := \{a_2 \mapsto F, a_3 \mapsto T\}$  to ARRAY solver,
- EUF: solves  $(\neg(u = v) \land y_1 = G(u) \land y_2 = G(v) \land u = G(v))$ , gets SAT, ARRAY: solves  $(\neg (a[u] = a[y_1]) \wedge a[y_1] = a\{y_2 \leftarrow x\}[u])$ , gets **SAT**
- Both solvers agree on share variables, return **SAT**.

### Implementation for Combined theories

- Main ideas:
	- **1** Purify the literals(each literal contains one theory).
	- 2 Once the SAT solver finds an assignment, pass the corresponding part to each theory solver.
	- **3** If any of the solvers gets UNSAT, then return UNSAT.
	- **4** If every theory solver gets **SAT**, then check if they agree on shared variables. If so, return SAT, otherwise, backtrack and go to step 2.
- The decision procedure above requires the theories to satisfy several properties:
	- **1** First-order, quantifier-free, decidable theories with equality.
	- $\bullet$  Have disjoint signatures, except  $" ="$ .
	- **3** Interpreted over an infinite domain.

Apply the decision procedure for combined theories to solve the formula: (you may omit the decision procedure for each theory solver, but must include the discussion of whether they agree on shared variables)

• 
$$
\phi := G(F(x_1-2)) = x_1 + 2 \wedge G(F(x_2)) = x_2 - 2 \wedge (x_2 + 1 = x_1 - 1)
$$

- The basic architecture and algorithm of an SMT solver
- The elementary decision procedure for the theory of EUF and Arrays
- The implementation of an SMT solver for combined theories

### <span id="page-68-0"></span>Reference

- <span id="page-68-1"></span>[1] Nikolaj Bjørner. "Satisfiability Modulo Theories". [https://www.microsoft.com/en-us/research/wp](https://www.microsoft.com/en-us/research/wp-content/uploads/2017/02/MOD-12-8-2015.pptx)[content/uploads/2017/02/MOD-12-8-2015.pptx](https://www.microsoft.com/en-us/research/wp-content/uploads/2017/02/MOD-12-8-2015.pptx). 2015.
- [2] Ofer Strichman Daniel Kroening. Decision Procedures, An Algorithmic Point of View (2nd ed.) Springer, 2016.
- [3] Andrew Reynolds. "DPLL(T) for SMT". [https://resources.mpi-inf.mpg.de/departments/rg1/](https://resources.mpi-inf.mpg.de/departments/rg1/conferences/vtsa17/slides/reynolds-vtsa-part1.pdf) [conferences/vtsa17/slides/reynolds-vtsa-part1.pdf](https://resources.mpi-inf.mpg.de/departments/rg1/conferences/vtsa17/slides/reynolds-vtsa-part1.pdf). 2017.
- [4] Ming-Hsien Tsai. "Software Verification with Satisfiability Modulo Theories Decision Procedures". [https://flolac.iis.sinica.edu.tw/flolac17/](https://flolac.iis.sinica.edu.tw/flolac17/lib/exe/fetch.php%3Fmedia=course:02_euf.pdf) [lib/exe/fetch.php%3Fmedia=course:02\\_euf.pdf](https://flolac.iis.sinica.edu.tw/flolac17/lib/exe/fetch.php%3Fmedia=course:02_euf.pdf). 2017.
- [5] Ming-Hsien Tsai. "Software Verification with Satisfiability Modulo Theories Introduction". [https://flolac.iis.sinica.edu.tw/flolac17/lib/](https://flolac.iis.sinica.edu.tw/flolac17/lib/exe/fetch.php%3Fmedia=course:01_smt.pdf) [exe/fetch.php%3Fmedia=course:01\\_smt.pdf](https://flolac.iis.sinica.edu.tw/flolac17/lib/exe/fetch.php%3Fmedia=course:01_smt.pdf). 2017.